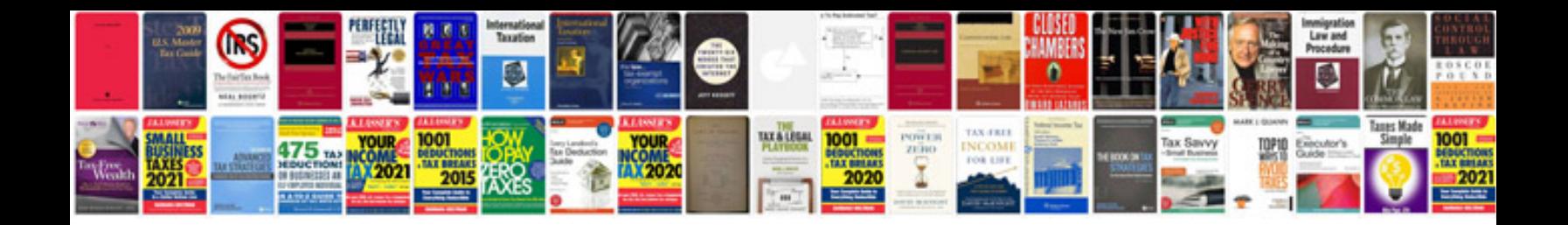

**Microsoft word 2007 manual free download**

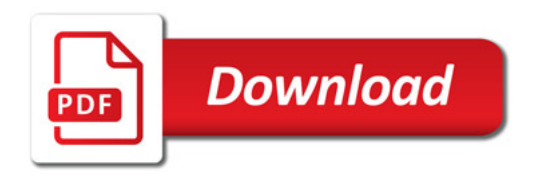

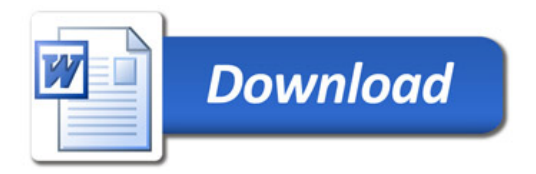